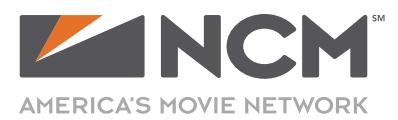

v 2018

If NCM is producing your ad, we have access to thousands of stock PHOTOS and ILLUSTRATIONS to use in your ad FREE of charge via Getty Images!

PLEASE NOTE: Some images may be graphic and/or offensive. Editorial Content, Video and/or Audio files are NOT included.

## **INSTRUCTIONS**

- 1. Visit https://www.gettyimages.com/landing/pa-preview/expanded/27297 to search for images.
- 2. **IMPORTANT:** In the Search bar, click on the "All Images" drop-down and select only "Premium Access"

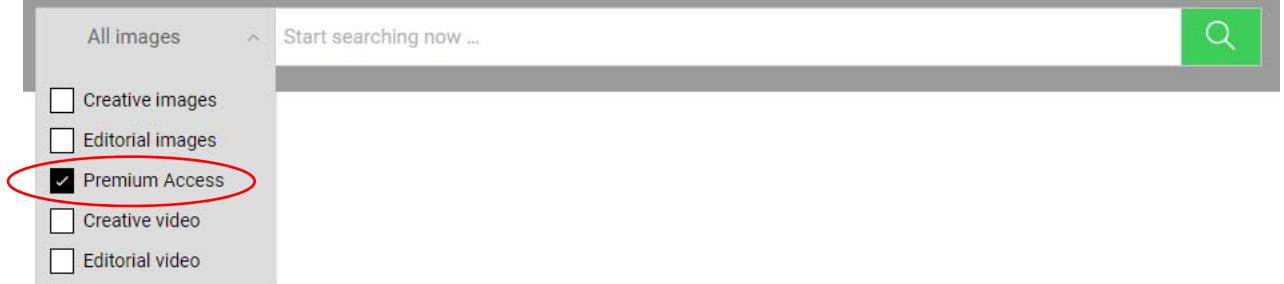

- 3. Search for any Keywords that apply to your ad
- 4. After the Keyword search is complete, several thumbnail images will be displayed
	- a: Scan the thumbnail images until you find image(s) you like...
	- b: Click on a thumbnail to get more info.
	- c: Please be sure to select images that are not "Editorial Use" as they cannot be used in advertising.\*\*
	- $\star$ TIP: Narrow or expand your results by selecting filters on the left side of the screen.
- 5. After finding stock images you like, share your preferences with your NCM Producer...
	- a. MAKE A BOARD for multiple images, or...
	- b. Provide the CREATIVE # of any images you like

## **RECOMMENDATIONS**

- **> DO** select photos with similar orientations VERTICAL or HORIZONTAL for better layout/design options
- **> DO** provide a LIMITED amount stock image numbers per the following guidelines:
	- :15 Animated ads = 3-5 images
	- :30 Animated ads = 6-10 images
	- Digital Banner ads = 3-5 images
- **> DO NOT** ask your Producer to download images from any other site.
- **> DO NOT** purchase images unless you plan to use them for other advertising/business purposes.

\*\* Files for 'Editorial Use Only' are limited to non-commercial applications and cannot be used for advertising, advertorial, promotion or other commercial purposes. Visit http://www.gettyimages.com/company/editorial-policy for more information.

<sup>\*</sup> Any files downloaded from GettyImages.com by NCM may NOT be redistributed for other uses. All images used in NCM advertising are subject to content review and may be rating-restricted or rejected. NCM will not reimburse any clients or agencies for purchases made at this or any other royalty-free stock photo site.